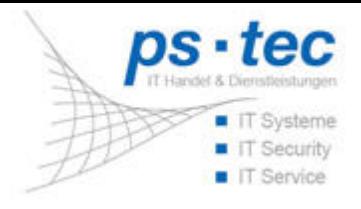

## **Fernwartung**

Unser Helpdesk ist in der Lage, Support ohne grundsätzliche Anpassungen direkt auf Ihrem System via Internet durchzuführen.

Bitte klicken Sie dazu auf das TeamViewer Symbol entsprechend Ihrem Betriebssystem und starten diesen nach Rücksprache mit unseren Technikern.

## **Fernwartung für Windows**

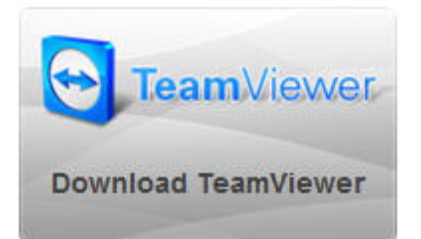

## **[Fernwartung](http://ps-tec.ch/fileadmin/sw/TeamViewerQS.exe) für Apple**

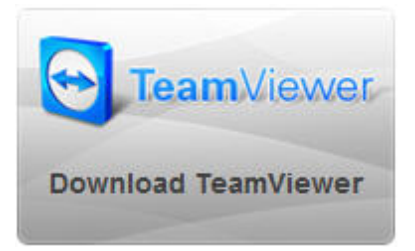